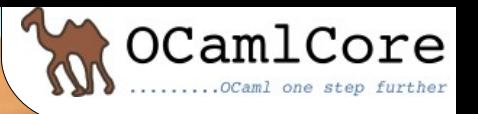

#### **OCamlAutobuild**

#### *OCamlAutobuild* Creating a full build system with a single file

Sylvain Le Gall [<sylvain.le-gall@ocamlcore.com>](mailto:sylvain.le-gall@ocamlcore.com) Presentation at Caml Consortium Meeting December 4, 2009

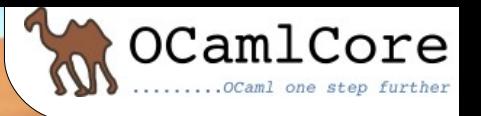

# OCamlAutobuild: begin...

- Started in July 2008
	- Use pieces of code gathered from 3 other small projects
- September 2008
	- Summary of problems that a Debian packager has to dealwhen packaging an OCaml library (blog article)
	- Mauricio Fernandez explains Cabal to me and provides a small implementation
- Since then: working on the project from time to time, including features when needed

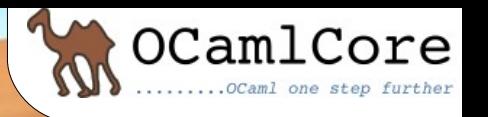

#### OCamlAutobuild: Debian problems After years of Debian OCaml maintainership:

- Missing "static link clause" in LGPL license
- Forgets about non-native architecture
- Missing or incomplete META file
- Doesn't use ocamifind to install/use libraries
- Doesn't distribute .mli/.cmx files
- Uses bad wildcard in sh/Makefile
- Custom build system
- 

Due to the static compilation, it makes LGPL useless.

It makes buildd fail. Requires a fix done by the DD and integrated upstream.

DD create a Debian specific one.This can lead to different names on different distributions (see camlzip).

Libraries get/should be installed in OCaml standard library (not the case in Debian).

Without .mli you are missing a readable header for the library. Without .cmx you are missing some optimizations.

On non native-arch "\*.cmxa" and "\*.cmx" in shell command lead to errors.

All previous fixes, take longer to find and maintain with a custom build system.

 $2009/12/04\ 14:00$   $\blacksquare$   $\blacksquare$ • Missing BTS **BTS** BTS BTS BTS allows to share patches, not only with No BTS means less cooperation.

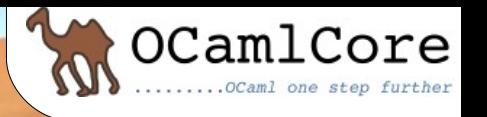

#### We need at least the following steps:

- Configure: checks build environment, allows to disable/enable features
- Build: creates libraries and executables
- Install: moves everything to the right place

We can use

- OCaml as a scripting language
- Findlib to manage libraries
- OCamlbuild, OMake, OCamlMakefile

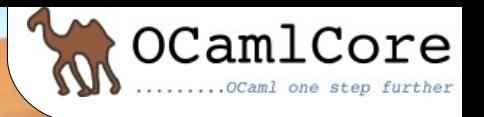

#### We should avoid:

- Shell scripts and Unix commands
- Adding dependencies
- Forcing projects to change things that works
- Reinventing the wheel

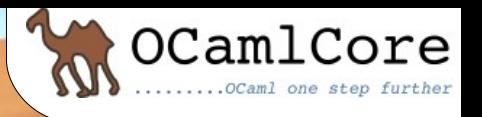

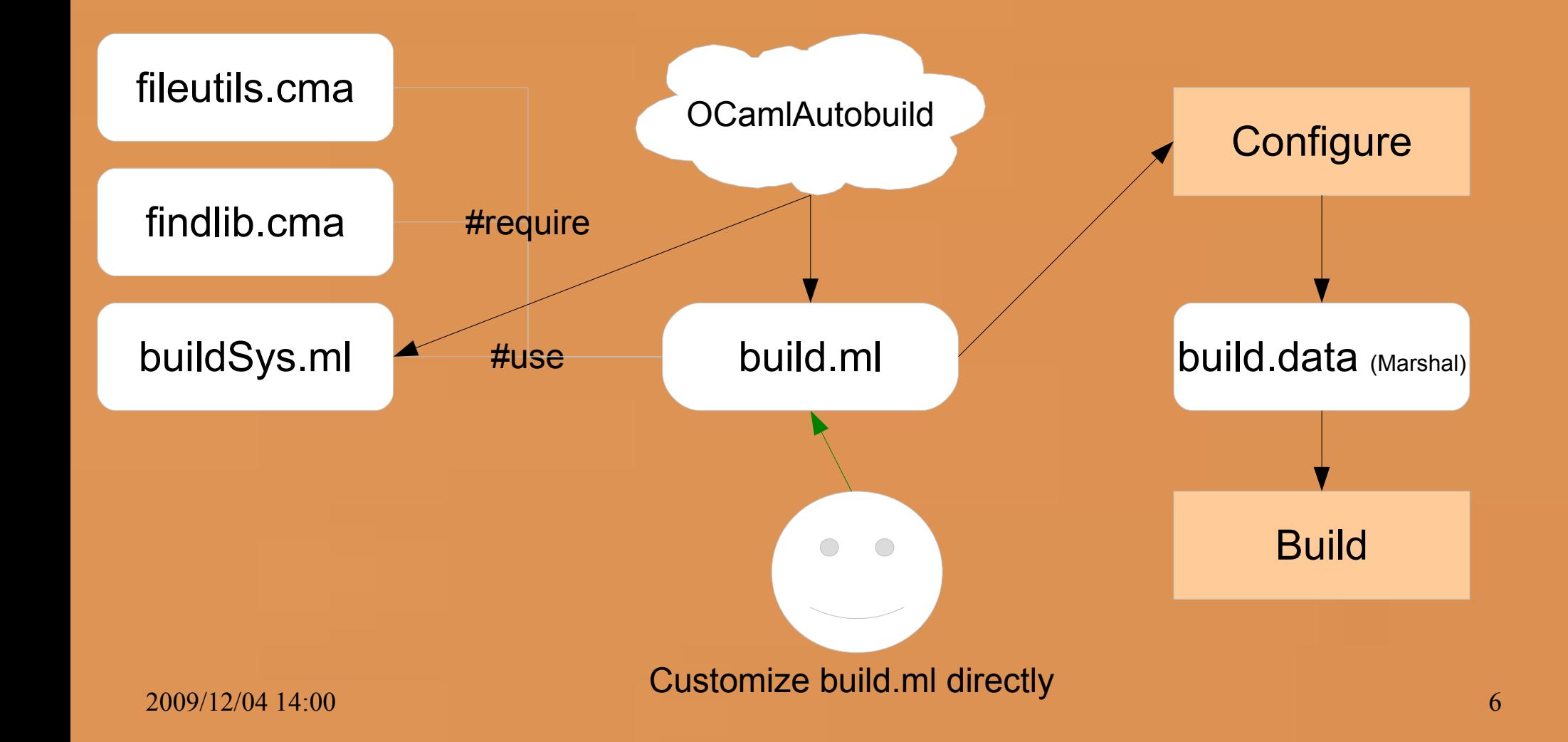

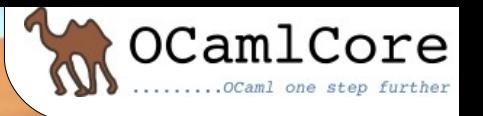

- •Work for small projects
- •It doesn't scale when there is a lot of customization to do
	- We fall into the "custom build system"
- •Dependencies on findlib.cma and fileutils.cma cannot be fulfilled on Cygwin
- •Need to copy and paste a lot of code from one project to another

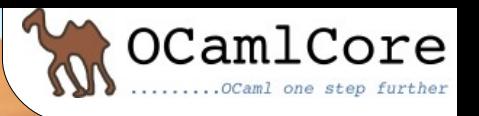

#### OcamlAutobuild: Cabal!

*Cabal is a system for building and packaging Haskell libraries and programs. It defines a common interface for package authors and distributors to easily build their applications in a portable way*

> *The Cabal also specifies some infrastructure (code) that makes it easy for tool authors to build and distribute conforming packages.*

http://www.haskell.org/cabal/

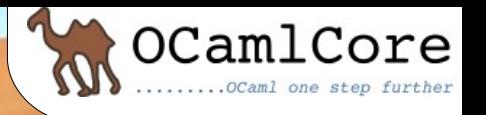

#### OcamlAutobuild: Cabal!

- •This is a building brick of Hackage (CPAN for Haskell)
- •It makes really easy to use external libraries
- •It is based on a single text file: pkg.cabal
- •It simplifies a lot distribution of Haskell software

# **Reading Cabal user's guide is enlightening: Simple and Useful**

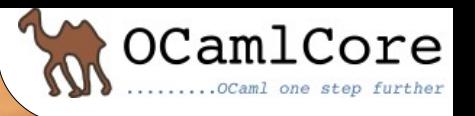

# OcamlAutobuild: Cabal!

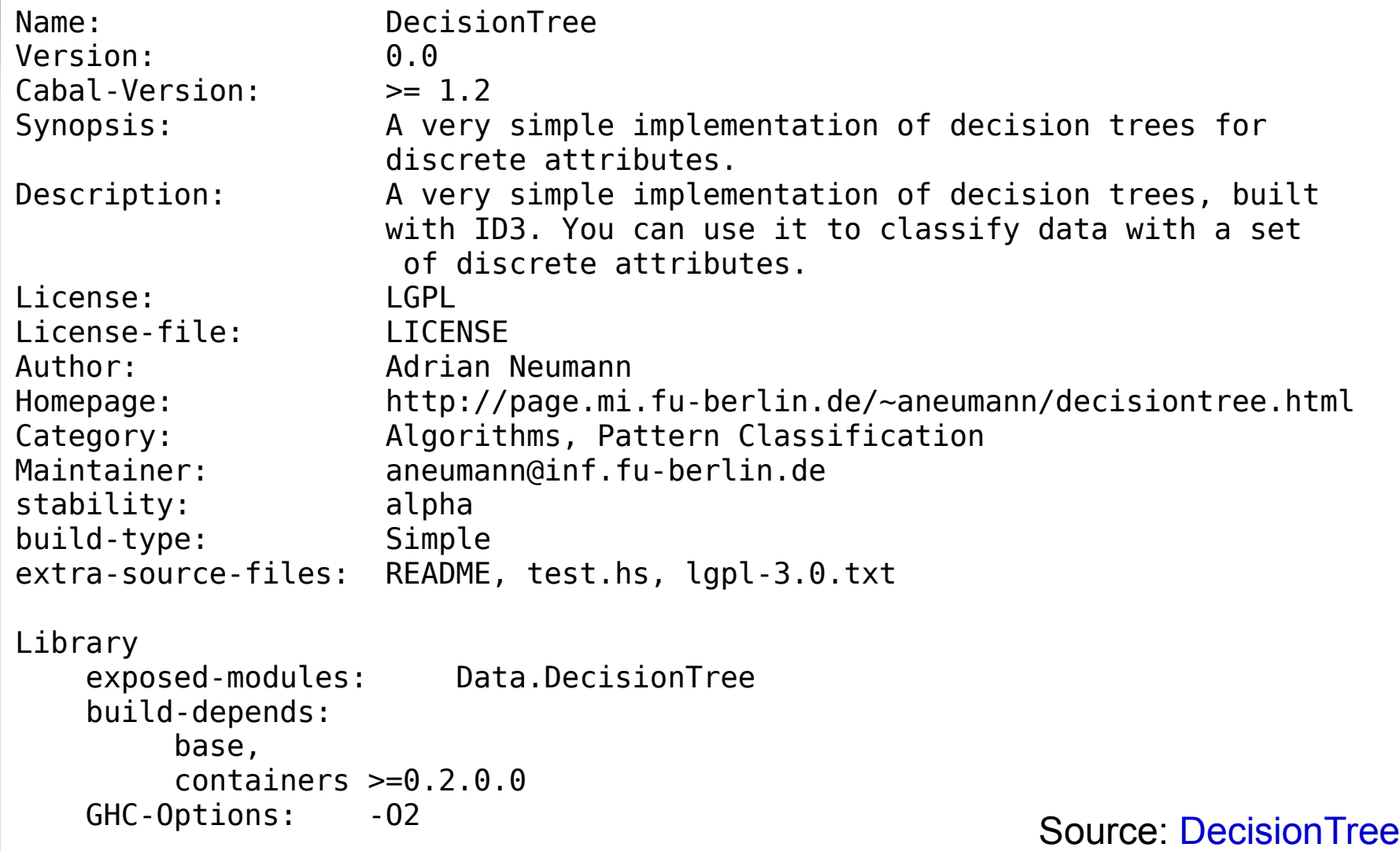

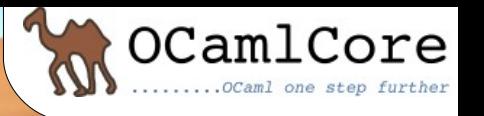

- •"build.ml" is renamed "setup.ml" (c.f. Setup.hs)
- •"setup.ml" only depends on OCaml stdlib (no Unix, no FileUtil, no Findlib)
- •It uses a simple text file with syntax taken from Cabal: "\_oasis".
- •It copies everything that is common with Haskell from Cabal user's guide.
- •It runs external commands when stdlib is not enough (ocamlfind, 'ocamlc -config', cp, rm...)

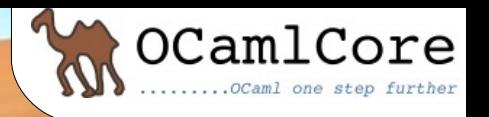

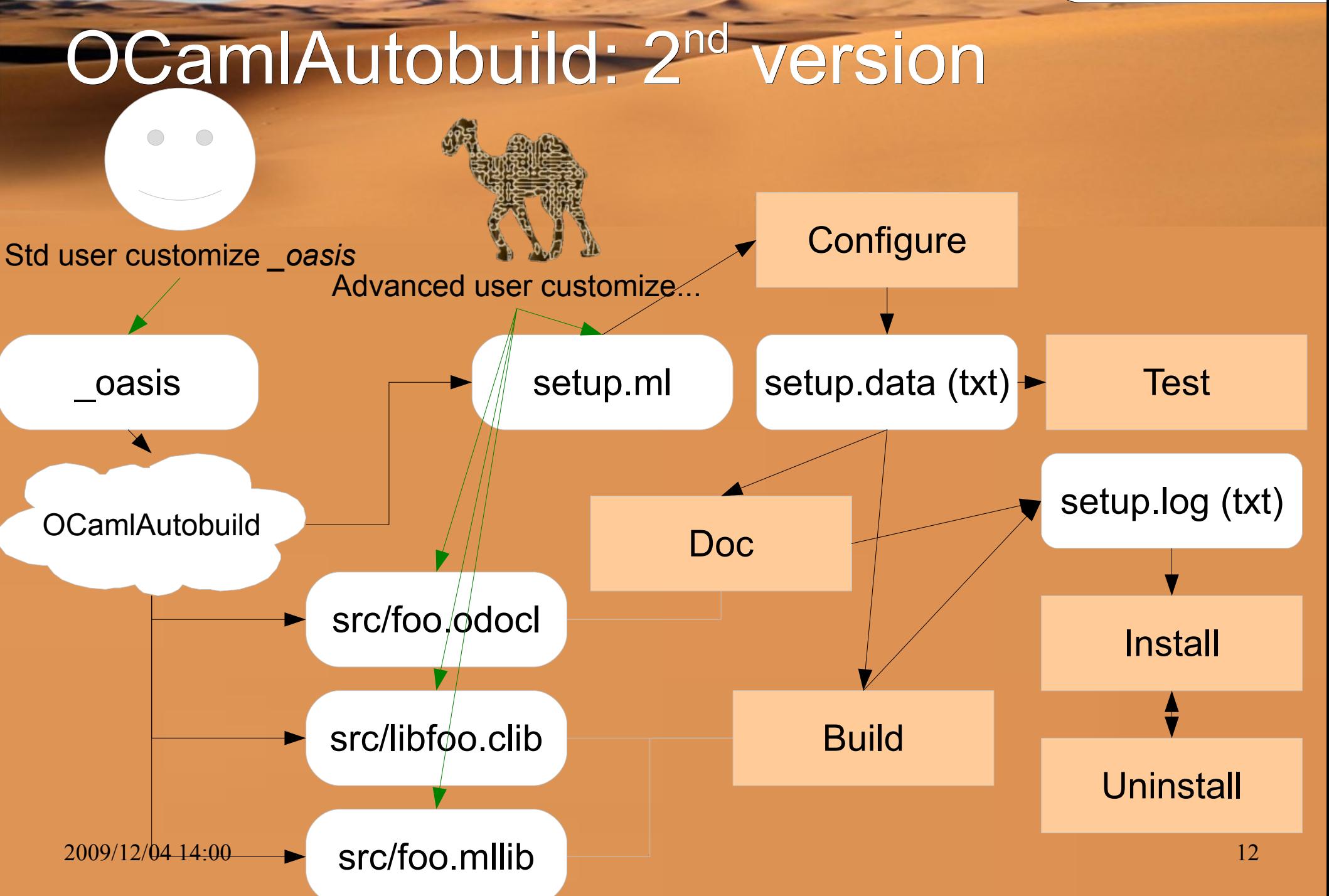

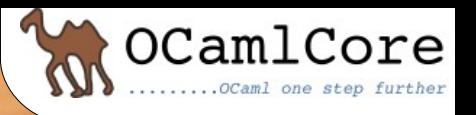

OASISFormat: 1.0 Name: with-c Version: 0.0.1 Authors: Sylvain Le Gall LicenseFile: LICENSE License: LGPL-link-exn Synopsis: Minimal project with C file. Plugins: META

#### Library."with-c" pm In Remind you of something ?

CSources: A\_stub.c

Executable "test-with-c" MainIs: src/main.ml CompiledObject: byte BuildDepends: with-c CSources: main\_stub.c

Executable "test-with-c-custom" MainIs: src/main custom.ml CompiledObject: byte Custom: true BuildDepends: with-c CSources: main custom stub.c

 $2009/12/04$  14:00 13

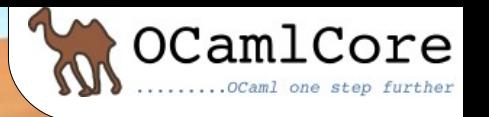

- •Scale well from small libraries to projects with several libraries and executables
- •Easy to extend through plugins:
	- Translates "\_oasis"
	- Embeds code in "setup.ml"
	- Generates files at compile time ("src/foo.odocl" )

•Still needs to create a huge "setup.ml" (~45kB) which is a copy of several small pieces of code.

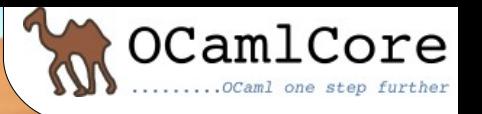

- Missing "static link clause" in LGPL license
- Forgets about non-native architecture
- **Missing or incomplete META file**
- <del>Doesn't use ocamifind to install/use</del> libraries
- **Boesn't distribute .mli/.cmx files**
- Uses bad wildcard in sh/Makefile
- **Custom build system-**
- **Missing BTS**

Plugin META

Plugin internal install

Internal wildcard to install data files

If widely adopted

http://forge.ocamlcore.org

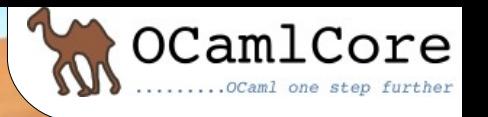

## OCamlAutobuild: Projects

- •oasis-website: build a website using data contained in "\_oasis"
- •oasis-selfcontained: create .tar.gz containing everything required to build
- •Bocage:
	- Detects upload of source files on OCaml forge
	- Analyzes content to find "\_oasis" files
	- Translates "\_oasis" to GODIVA
	- Publishes GODIVA file inside GODI

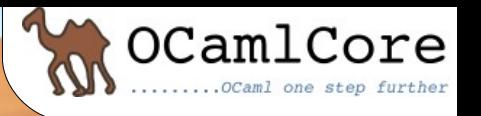

#### OcamlAutobuild: Conclusion

- •Still a lot of work to do (OMake, OcamlMakefile)
- •Multi-level marketing:
	- Direct usage for upstream author (build system)
	- Ease packager work
	- Building brick to enhance GODI (through GODIVA)
- •Big benefits of reusing Cabal user's guide

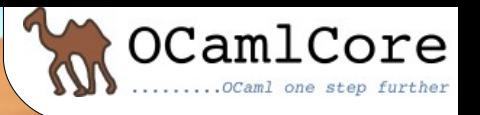

# **OCamlAutobuild**

#### Questions ?

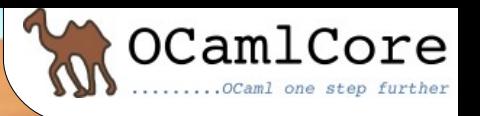

# **OCamlAutobuild**

#### **Demonstration**